## In[ ]:= **<< KnotTheory`** ParentDirectory: Argument File should be a positive machine-size integer, a nonempty string, or a File specification.  $+$ ParentDirectory: Argument File should be a positive machine-size integer, a nonempty string, or a File specification.  $\left| + \right|$ ToFileName: String or list of strings expected at position 1 in ToFileName[{File, WikiLink, mathematica}].  $\overline{+}$ ToFileName: String or list of strings expected at position 1 in ToFileName[{File, QuantumGroups}].  $\left| + \right|$ Loading KnotTheory` version of January 20, 2015, 10:42:19.1122. Read more at http://katlas.org/wiki/KnotTheory.

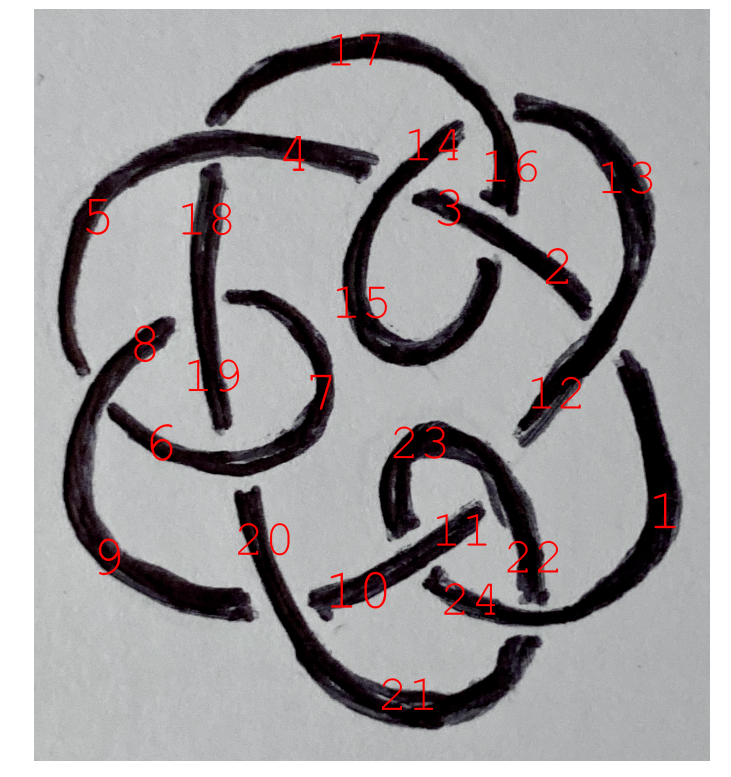

```
In[e] := K = PDX[1, 13, 2, 12], X[3, 14, 4, 15], X[5, 9, 6, 8], X[7, 18, 8, 19],
           X[9, 21, 10, 20], X[11, 22, 12, 23], X[13, 17, 14, 16], X[15, 2, 16, 3],
           X[17, 5, 18, 4], X[19, 6, 20, 7], X[21, 1, 22, 24], X[23, 10, 24, 11]
         ];
       J = Jones[K][q]
\text{Out(}=\text{I}=19+\frac{1}{q^5}-\frac{3}{q^4}+\frac{7}{q^3}-\frac{11}{q^2}+\frac{15}{q}+20 q -19 q<sup>2</sup> + 17 q<sup>3</sup> -11 q<sup>4</sup> + 7 q<sup>5</sup> -4 q<sup>6</sup> + q<sup>7</sup>
In[ ]:= Select[AllKnots[12], Jones[#][q] ⩵ J &]
Out[ ]= {Knot[12, Alternating, 503]}
In[ ]:= SelectAllKnots[12], Jones[#][q] ⩵ J /. q → 1  q &
Outf \circ = {}
```
So the above knot appears to be  $12^a_{503}$ .